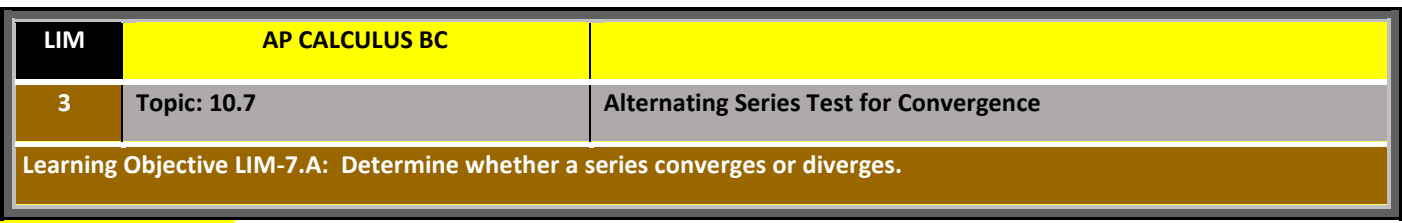

## **Alternating Series**

Up to now, most series we have dealt with had positive terms. In this section and beyond, we'll study series that contain both positive and negative terms. The simplest of these series is called an **alternating series** whose terms alternate signs.

An alternating series is a series either of the form

**DEFINITION: ALTERNATING SERIES**

$$
\sum_{n=1}^{\infty} (-1)^{n+1} a_n = a_1 - a_2 + a_3 - a_4 + \cdots
$$
 or  

$$
\sum_{n=1}^{\infty} (-1)^n a_n = -a_1 + a_2 - a_3 + a_4 - \cdots
$$
 where  $a_n > 0$  for all integers  $n \ge 1$ .

## **THEOREM 10.7: ALTERNATING SERIES TEST**

Let  $a_n > 0$ . The alternating series  $\sum (-1)^n$ 1 1  $\infty$  $\sum_{n=1}^{\infty} (-1)^n$ *n n*  $a_n$  and  $\sum_{n=1}^{\infty} (-1)^{n+1}$ 1 1  $\sum_{n=1}^{\infty}$   $\binom{n}{n}$  $\sum_{n=1}^{\infty} (-1)^n$ *n n a*

converge if the following two conditions are met

1. 
$$
\lim_{n \to \infty} a_n = 0
$$
 2. If  $a_{n+1} \le a_n$  for all *n*

Note: Another way to state Criterion  $#2$  above is that the  $a_n$  values are **nonincreasing**.

### **[Example 1:](https://www.youtube.com/watch?v=tSr56FVVNQk) Using the Alternating Series Test**

Determine the convergence or divergence of the following series.

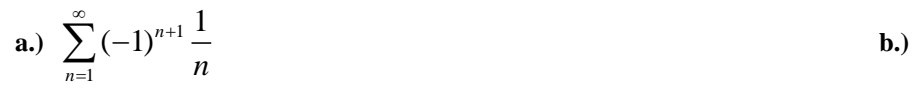

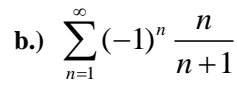

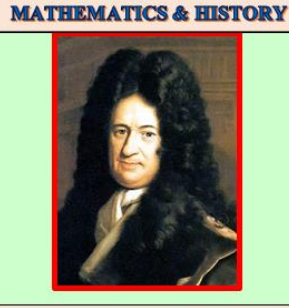

**GOTTFRIED WILHELM LEIBNIZ**  $(1646 - 1716)$ Leibniz is a German mathematician and philosopher who is credited as one of the two main discoverers of calculus having worked indepent of Isaac Newton. In addition to developing the common notation for derivatives, dy/dx, that we still use today, Leibniz developed the Alternating Series test which is sometimes called the Leibniz Test or Leibniz Criterion.

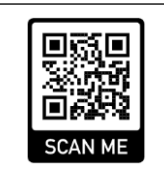

Scan the QR Code above to watch a video covering Example 1

# **VERIFYING NONINCREASING BEHAVIOR FOR A SEQUENCE**

- **1.** Use the **Algebraic Difference** test to show that  $a_{n+1} a_n \leq 0$  for all  $n \geq 1$ .
- 2. Use the **Algebraic Ratio** test to show that  $\frac{a_{n+1}}{n} \leq 1$  for all  $n \geq 1$ . *n*  $\frac{a_{n+1}}{a} \leq 1$  for all *n a*  $\frac{+1}{-} \leq 1$  for all  $n \geq 1$ .

**3.** Use the **derivative** of the related function,  $f(x)$ , for which  $a_n = f(n)$  for all *n*, defined for  $x > 0$  and show that  $f'(x) \le 0$  for all  $x \ge 0$ .

### **[Example 2:](https://www.youtube.com/watch?v=whW9CANL4_k) Showing and Alternating Series Converges**

Show that the following alternating series convergences.

$$
\sum_{n=1}^{\infty} \frac{(-1)^n}{(2n)!}
$$

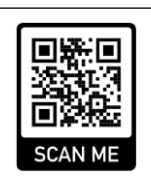

Scan the QR Code above to watch a video covering Example 2